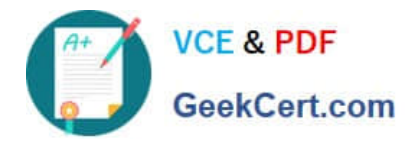

# **1Z0-1072-21Q&As**

Oracle Cloud Infrastructure 2021 Architect Associate

# **Pass Oracle 1Z0-1072-21 Exam with 100% Guarantee**

Free Download Real Questions & Answers **PDF** and **VCE** file from:

**https://www.geekcert.com/1z0-1072-21.html**

100% Passing Guarantee 100% Money Back Assurance

Following Questions and Answers are all new published by Oracle Official Exam Center

**C** Instant Download After Purchase **83 100% Money Back Guarantee** 365 Days Free Update

800,000+ Satisfied Customers

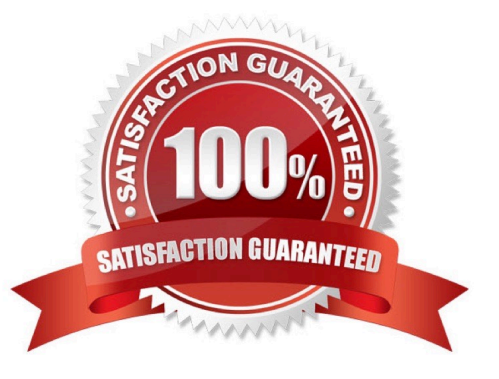

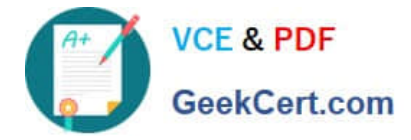

#### **QUESTION 1**

Your on-premises hosted application uses Oracle database server. Your database administrator must have access to the database server for managing the application. Your database server is sized for seasonal peak workloads, which results in high licensing costs. You want to move your application to Oracle Cloud Infrastructure (OCI) to take advantage of CPU scaling options. Which database offering on OCI would you select?

- A. bare metal DB systems
- B. VM DB systems
- C. Autonomous Transactions Processing (ATP)
- D. Autonomous Data Warehouse (ADW)
- Correct Answer: A

-In, Oracle Autonomous Database, Customers are not given OS logons or SYSDBA privileges to prevent phishing attacking.

-If a bare metal DB system requires more compute node processing power, you can scale up (increase) the number of enabled CPU cores in the system without impacting the availability of that system. You cannot change the number of CPU cores for a virtual machine DB system in the same way as metal DB system. Instead, you must change the shape to one with a different number of OCPUs Changing the shape does not impact the amount of storage available to the DB system. However, the new shape can have different memory and network bandwidth characteristics, and you might need to reapply any customizations to these aspects after the change.

#### **QUESTION 2**

Which statement is true about Oracle Cloud Infrastructure (OCI) object storage support for server- side encryption?

- A. You must manually enable server-side encryption for each object as you upload to OCI object storage
- B. Objects are automatically encrypted as they are uploaded to object storage and decrypted upon retrieval
- C. You must manually decrypt the data when retrieving from OCI object storage
- D. Only the object data is encrypted and the user-defined metadata that is associated with the object is not encrypted
- Correct Answer: B

References: https://www.oracle.com/cloud/storage/object-storage-faq.html

-Oracle Object Storage supports server-side encryption. All data stored in Oracle Object Storage is automatically encrypted

-Encryption is automatically enabled for all data with no action required on the part of customers.

-Oracle encrypt both the object data and the user-defined metadata associated with the object.

#### **QUESTION 3**

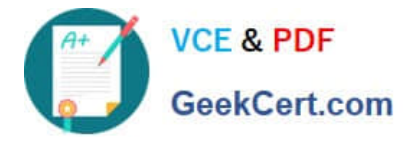

You are designing a networking infrastructure in multiple Oracle Cloud Infrastructure regions and require connectivity between workloads in each region. You have created a dynamic routing gateway (DRG) and a remote peering connection. However, your workloads are unable to communicate with each other. What are two reasons for this? (Choose two.)

A. The security lists associated with subnets in each virtual cloud network (VCN) do not have the appropriate ingress rules

B. Identity and Access Management (IAM) policies have not been defined to allow connectivity across the two VCNs in different regions

C. A local peering gateway needs to be created in each VCN with a default route rule added in the route table forwarding the traffic to the local peering gateway

D. An Internet gateway needs to be created in each VCN with a default route rule added in the route table forwarding the traffic to the Internet Gateway

E. The route table associated with subnets in each VCN do not have a route rule defined to forward the traffic to their respective DRGs

Correct Answer: AE

Setting Up a Remote Peering Create the RPCs: Each VCN administrator creates an RPC for their own VCN\\'s DRG. Share information: The administrators share the basic required information. Set up the required IAM policies for the connection: The administrators set up IAM policies to enable the connection to be established. Establish the connection: The requestor connects the two RPCs (see Important Remote Peering Concepts for the definition of the requestor and acceptor). Update route tables: Each administrator updates their VCN\\'s route tables to enable traffic between the peered VCNs as desired. Update security rules: Each administrator updates their VCN\\'s security rules to enable traffic between the peered VCNs as desired.

## **QUESTION 4**

You have created a virtual cloud network (VCN) with three private subnets. Two of the subnets contain application servers and the third subnet contains a DB System. The application requires a shared file system so you have provisioned one using the file storage service (FSS). You also created the corresponding mount target in one of the application subnets. The VCN security lists are properly configured so that both application servers and the DB System can access the file system. The security team determines that the DB System should have read-only access to the file system. What change would you make to satisfy this requirement?

A. Create an NFS export option that allows READ\_ONLY access where the source is the CIDR range of the DB System subnet.

B. Connect via SSH to one of the application servers where the file system has been mounted. Use the Unix command chmod to change permissions on the file system directory, allowing the database user read only access.

C. Modify the security list associated with the subnet where the mount target resides. Change the ingress rules corresponding to the DB System subnet to be stateless.

D. Create an instance principal for the DB System. Write an Identity and Access Management (IAM) policy that allows the instance principal read-only access to the file storage service.

Correct Answer: A

NFS export options enable you to create more granular access control than is possible using just security list rules to limit VCN access. You can use NFS export options to specify access levels for IP addresses or CIDR blocks connecting

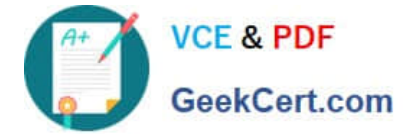

to file systems through exports in a mount target.

## **QUESTION 5**

What is true about data guard set up with fast-start failover (FSFO) in Oracle Cloud Infrastructure (OCI)?

A. The best practice for high availability and durability is to run the primary, standby, and observer in separate availability domains (ADs).

B. When you configure data guard using OCI console, the default mode is set to maxprotection.

C. You cannot create the standby DB system in a different AD from the primary DB system.

D. You cannot use database command line interface (CLI) to set up data guard with FSFO.

Correct Answer: A

References: The best practice for high availability and durability is to run the primary, standby, and observer in separate availability domains. The observer determines whether or not to failover to a specific target standby database https://docs.cloud.oracle.com/enus/iaas/Content/Database/Tasks/usingDG.htm#ConfiguringObserverOptional

[1Z0-1072-21 Practice Test](https://www.geekcert.com/1z0-1072-21.html) [1Z0-1072-21 Exam](https://www.geekcert.com/1z0-1072-21.html)

**[Questions](https://www.geekcert.com/1z0-1072-21.html)** 

[1Z0-1072-21 Braindumps](https://www.geekcert.com/1z0-1072-21.html)